## **Sfaturi de bună practică**

### **pentru concurenţii OJI / ONI 2011**

Elevii care vor participa la Olimpiada Judeţeană/Naţională de Informatică trebuie să aibă în vedere următoarele:

- A) Pentru evitarea erorilor la compilare, codul surselor trebuie să **respecte Standarul C++**, respectiv S**tandardul Free Pascal** (cu alte cuvinte, să fie corect din punct de vedere al limbajului)
- B) Faptul că vitezele de citire/scriere a datelor pot să difere de la o distributie GNU C la alta.
- C) Faptul că există reguli de formatare a fişierelor de test la concursurile de algoritmică.

# **A) Respectarea standardului limbajului.**

Codul scris în conformitate cu standardul limbajului este un **cod portabil** şi va fi compilat fără erori cu oricare compilator GNU C.

Ne vom referi în special la limbajele C/C++, deoarece în cazul acestora apar cele mai multe situații de practică defectuoasă.

1. Nu salvați soluțiile cu extensia .c, decât dacă sunteți siguri că NU doriți să utilizați **biblioteca C++.**

Fişierele cu extensia **.cpp** vor fi compilate conform standardului **C++** (ISO C++ 98), iar cele cu extensia **.c** vor fi compilate conform standardului **C** (ISO C 99). În exemplu, sursa.c nu va compila, în timp ce sursa.cpp compilează:

```
sursa.c sursa.cpp
// Se foloseste biblioteca C
#include <stdio.h> // OK
// NU puteti folosi Biblioteca C++ !!
#include <fstream.h> // Eroare
struct A { };
A x; // Eroare (standardul C)
int main()
{
   // variabila locala i in for
  for (int i = 0; i < 10; +i) //Eroare
     printf("%d", i);
   return 0;
}
                                       // Se foloseste biblioteca C
                                       #include <stdio.h> // OK
                                       // Se foloseste Biblioteca C++
                                       #include <fstream.h> // OK
                                       struct A { };
                                       A x; // OK (standardul C++)
                                       int main()
                                       {
                                           // variabila locala i in for
                                          for (int i = 0; i < 10; ++i) // OK
                                            printf("%d", i);
                                           return 0;
                                       }
```
## **2. Header-e**

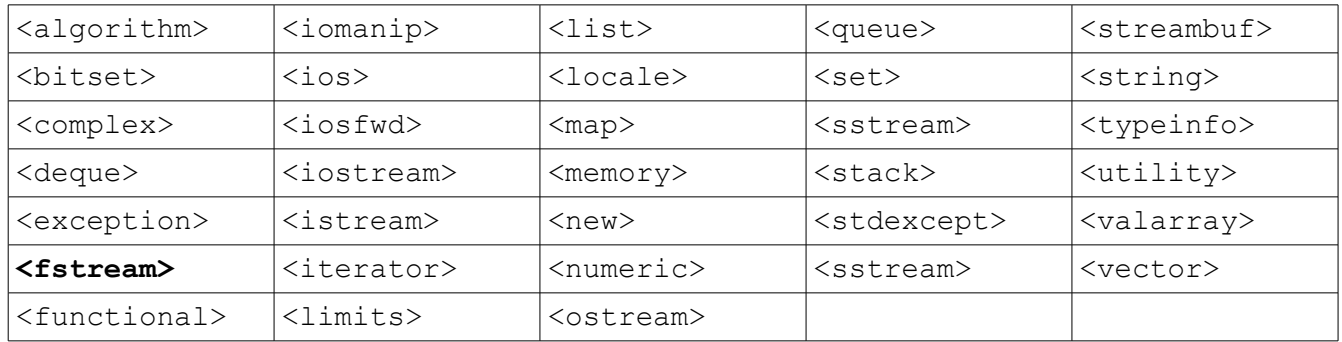

Standardul limbajul C++ defineşte 33 de headere, conform tabelului:

Facilităţile **Bibliotecii C Standard** sunt furnizate de 18 headere adiţionale:

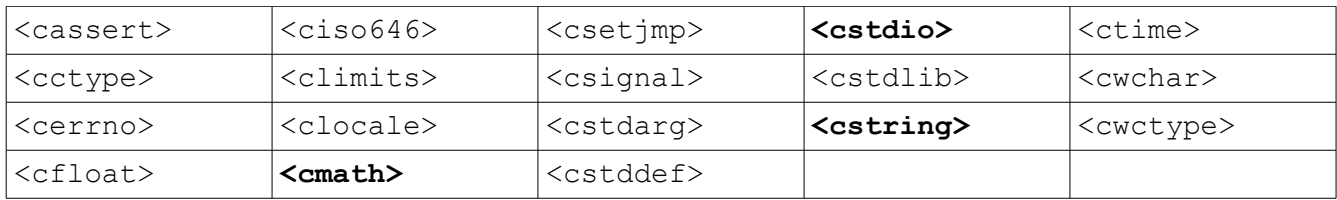

### **IMPORTANT!**

**Heder-ele cu extensia .h sunt** *deprecated* **pentru limbajul C++. Aceasta înseamnă că deşi unele compilatoare (cum sunt şi cele de la OJI/ONI 2011) mai suportă stilul vechi de declarare, compilatoarele de ultimă generaţie nu-l mai acceptă!**

#### **Exemple:**

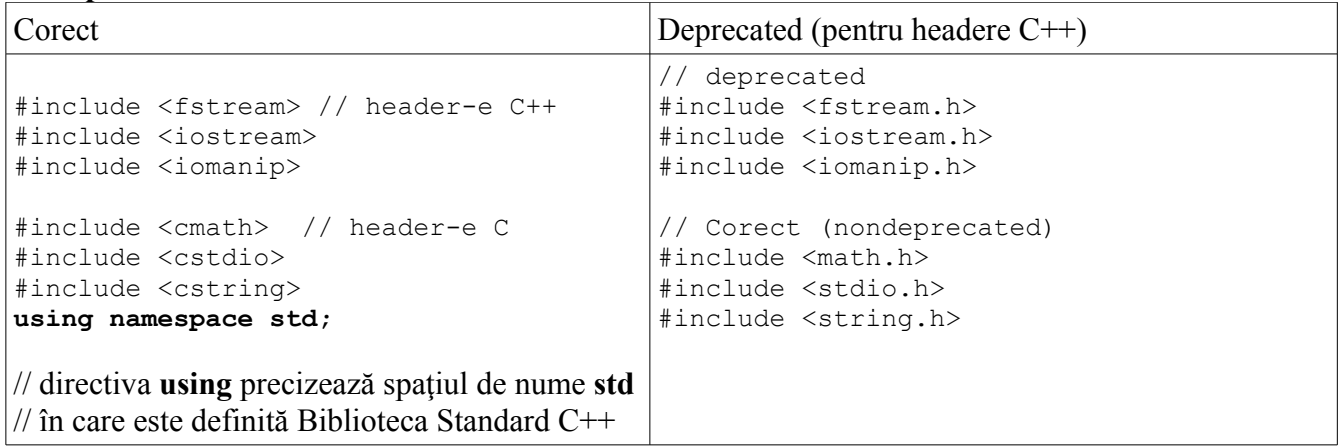

**Observaţie:** Headerele C, standardul acceptă (deocamdată) declarări cu extensia .h : <stdio.h>, <math.h>, <string.h>, etc.

### **B). Vitezele operaţiilor de intrare-ieşire în limbajele C/C++**

Pentru o distribuție GNU C dată, operațiile de citire/scriere C și C++ diferă uneori ca rapiditate. Funcţiile **scanf()**, **printf()** de pildă, sunt pentru anumite distribuţii, mai rapide decât operaţiile de insertie  $(\leq)$  sau extractie  $(\geq)$  din stream-uri, în timp ce pentru alte distribuții lucrurile stau exact invers !

### **Concurenţii sunt sfătuiţi să studieze mediile de lucru pentru OJI/ONI şi să aleagă acele metode de citire/scriere pe care le consideră optime.**

### **1. OJI 2011.**

Compilatorul mediului MinGW Developer Studio are particularitatea că produce executabile pentru care **vitezele de citire-scriere cu fişiere sunt mai rapide decât operaţiile similare cu stream-uri.**

#### **2. ONI 2011**

Pentru mediile instalate la ONI 2011, (Ubuntu 8.04: **gcc 4.4.2**, Windows XP: **gcc 3.3.1**), s-au facut teste de viteză, aşa cum se poate vedea în tabelul de mai jos:

### **Ubuntu 8.04**

#### **gcc 4.2.4**

Procesor: Intel Dual CoreE2200, @2.20GHz/ Core

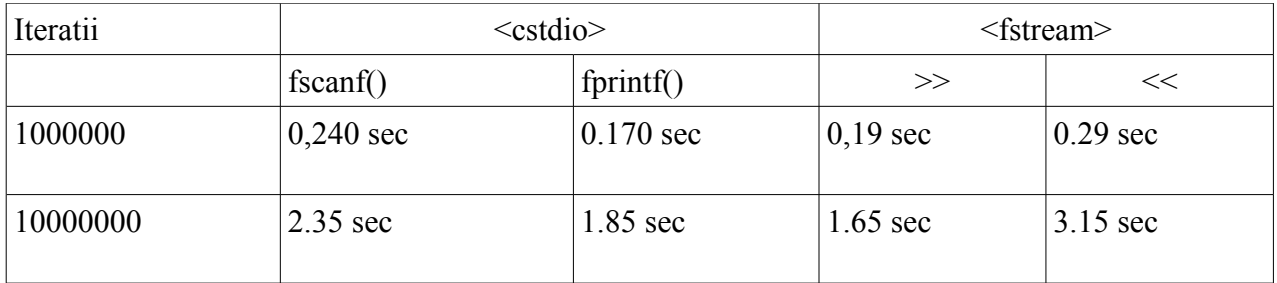

S-a rulat fiecare caz de zece ori şi s-a luat media. Compilare: **gcc/g++ -lm -O2 -static -Wall numfis.cpp**

### **Concluzie**:

**E** mai rapidă citirea din streamuri cu operatorul >> si scrierea cu functia  $\text{fprint}()$ .

#### **Windows XP SP2**

**gcc 3.3.1** (pachetul OJI) Procesor: Intel Dual CPU T2370, @1.73GHz/Core

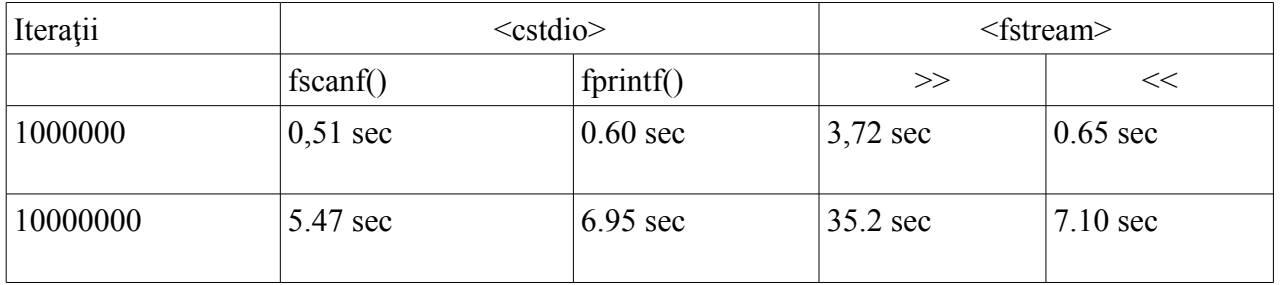

S-a rulat fiecare caz de zece ori şi s-a luat media. Compilare: **gcc/g++ -O2 -Wall numfis.cpp**

**Concluzie**: Dacă scrierea se face cu viteze aproximativ egale, în schimb, în ce priveşte citirea, **fscanf()** e mult mai rapidă decât citirea dateor din stream-ul de intrare cu operatorul >>.

## **ATENTIE! NU folosiţi** endl **. Utilizaţi** '\n'**.**

La scrierea în streamuri, datele de ieşire se acumulează într-un buffer (stream) care se goleşte periodic, nefiind nevoie de accesarea discului la fiecare operaţie de scriere.

Manipulatorul de format endl, face *flush* le stream-ul de ieşire, ceea ce forţează scrierea pe disc. Daca aceasta se intamplă într-un ciclu, atunci viteza scade catastrofal:

Ubuntu 8.04, gcc 4.2.4, AMD Athlon(TM) XP 2500+

```
#include <fstream>
using namespace std;
int main()
{
      ofstream fout("numere.in");
      int n = 10000000;
      for (int i = 0; i < n; ++ i)
            fout \langle\langle 7 \rangle \langle \langle \cdot | \mathbf{n} \cdot \rangle;
      fout.close();
}
                                              #include <fstream>
                                             using namespace std;
                                             int main()
                                              {
                                                    ofstream fout("numere.in");
                                                    int n = 10000000;
                                                    for (int i = 0; i < n; ++ i)
                                                          fout << 7 << endl;
                                                    fout.close();
                                             }
Timp de executare: 3,21 secunde Timp de executare: 40.5 secunde !!!!
```
## **C) Formatarea fişierelor**

La OJI și ONI, ca de altfel la toate competițiile de algoritmică naționale sau internaționale, este o practică curentă aceea ca **ultima linie din fişierele de test de intrare, cât şi din cele de ieşire, să se termine cu caracterul newline.** Concurenţii trebuie să ţină seama de acest lucru,